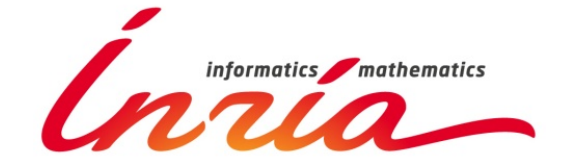

**High dimensional regression** with Gaussian mixtures and partially latent response variables: Application to **hyper-spectral image analysis** 

- Antoine Deleforge, Florence Forbes, Radu Horaud –

**INRIA Grenoble Rhone-Alpes** Mistis & Perception teams

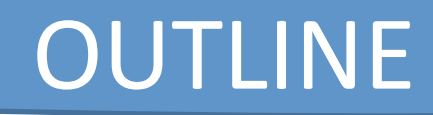

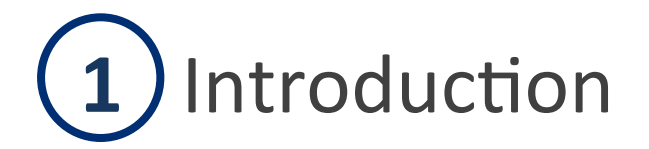

# 2) High-Dimensional Regression with GLLiM

### **Extension to Partially-Latent Output 3**

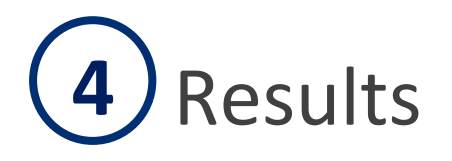

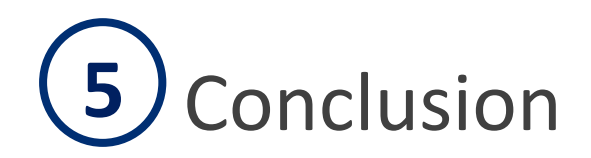

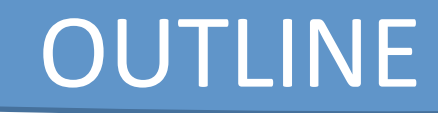

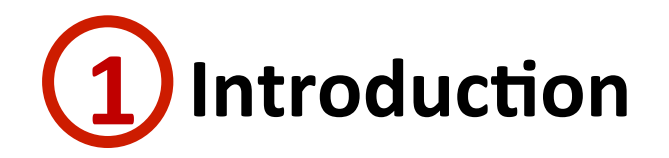

# 2) High-Dimensional Regression with GLLiM

### **Extension to Partially-Latent Output 3**

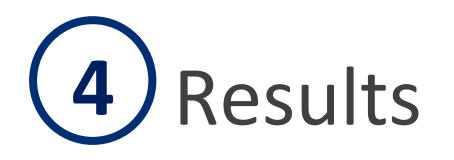

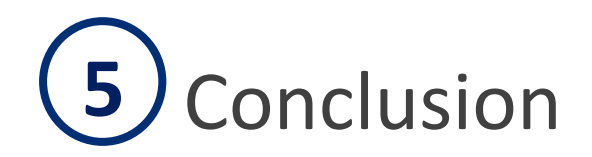

#### **1**  Introduction

### **Problem:** Retrieving physical properties from hyperspectral images

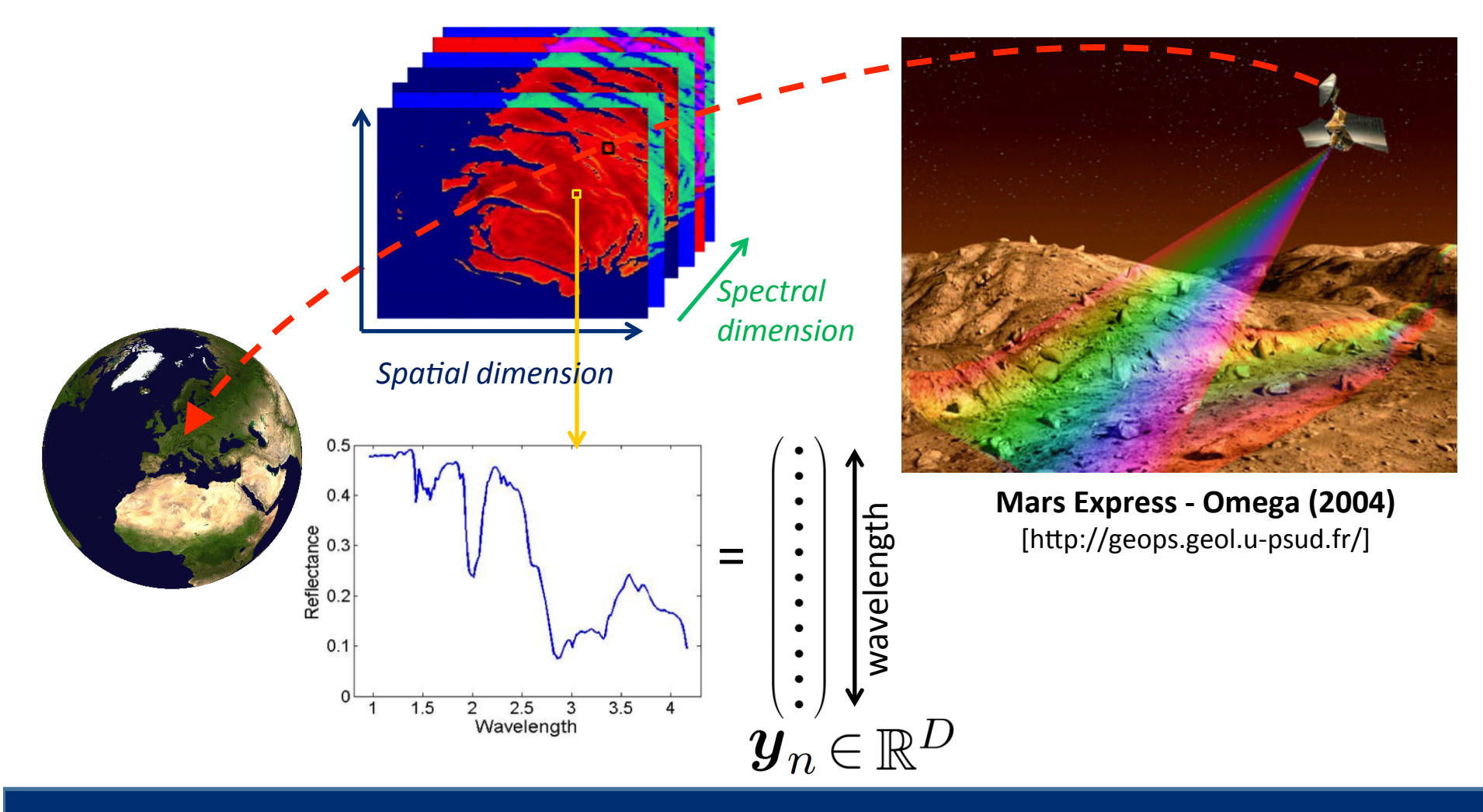

Florence.Forbes@inria.fr ASTROSTAT 2014 - November 13 4/28

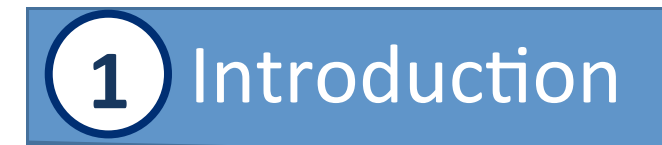

**Problem:** Retrieving physical properties from hyperspectral images

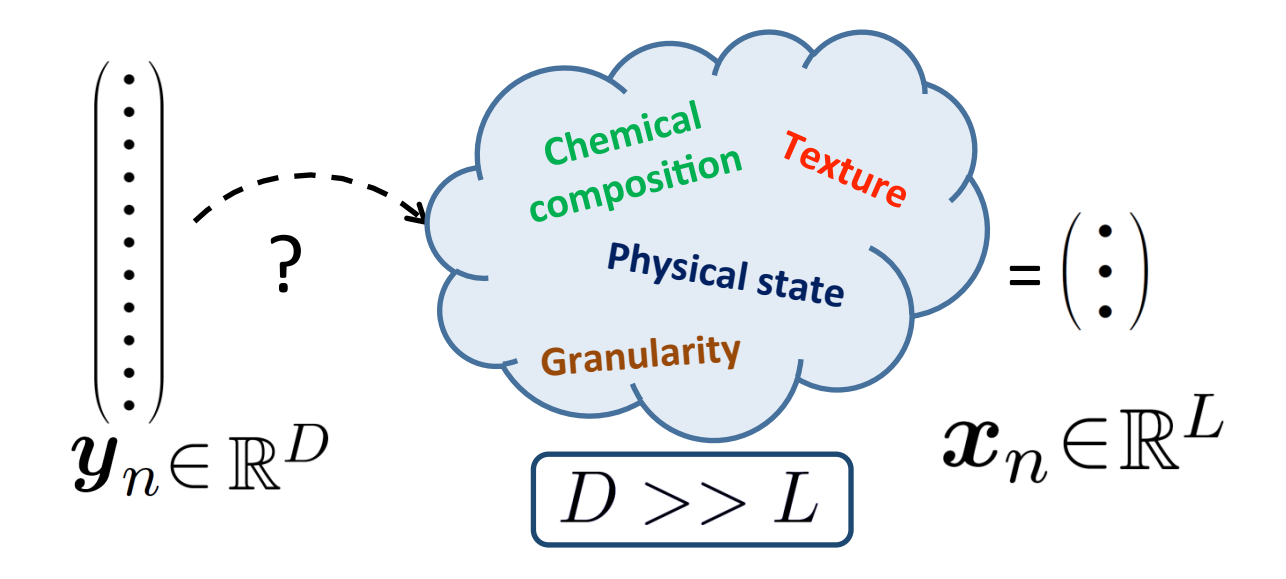

### **A Regression Problem**

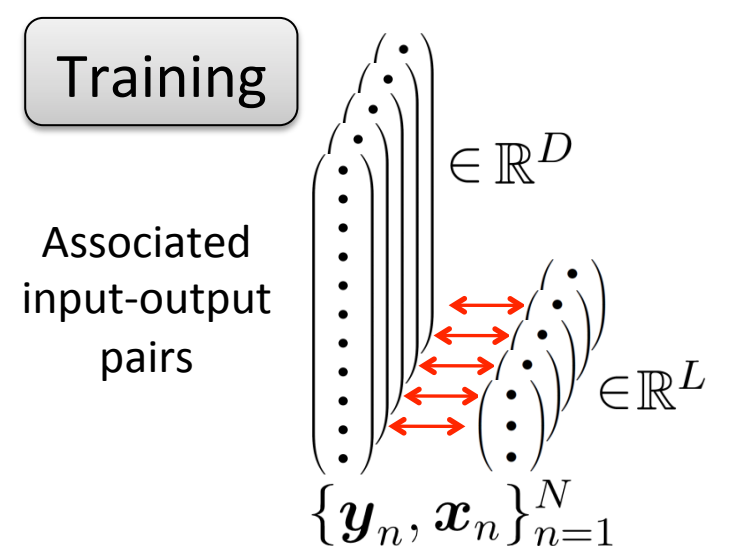

Training data pairs can be synthetized using a *radiative transfer model* (Douté et al. 2007)

Learn  $x = f(y)$ 

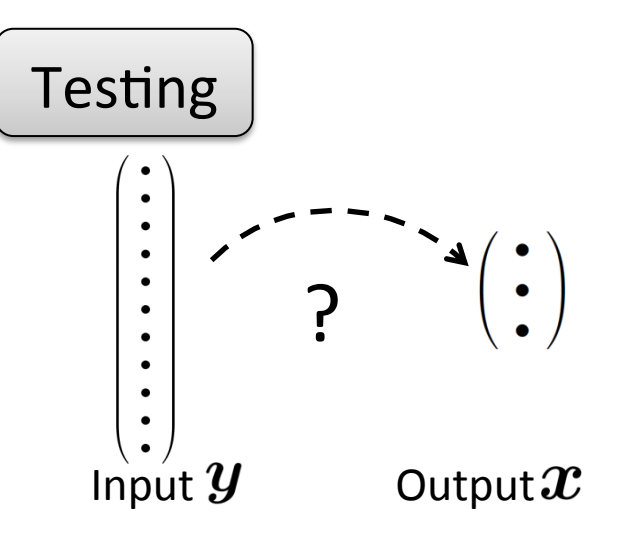

Physical properties can be retrieved from real data using the learned function  $f$ :

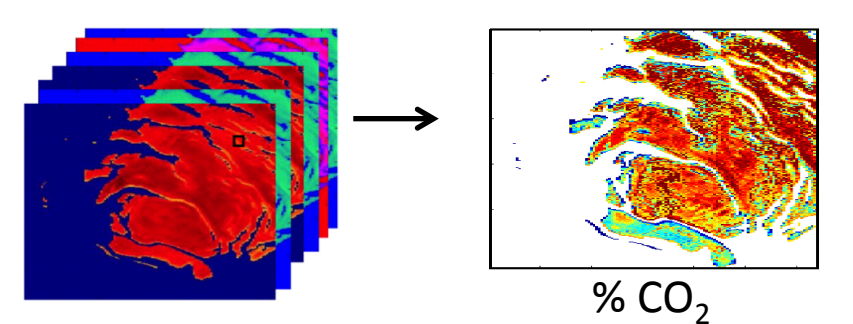

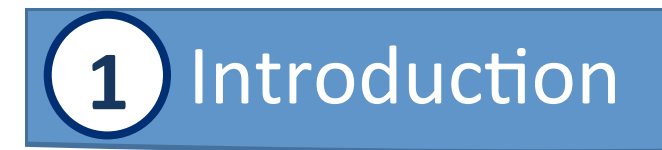

### **Challenges**

1) The **input** is **high-dimensional** 

$$
x = f(y_1, y_2, ..., y_D)
$$
?

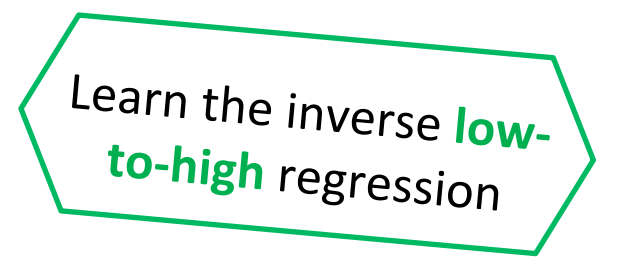

2) The **output** may be **partially-annotated** 

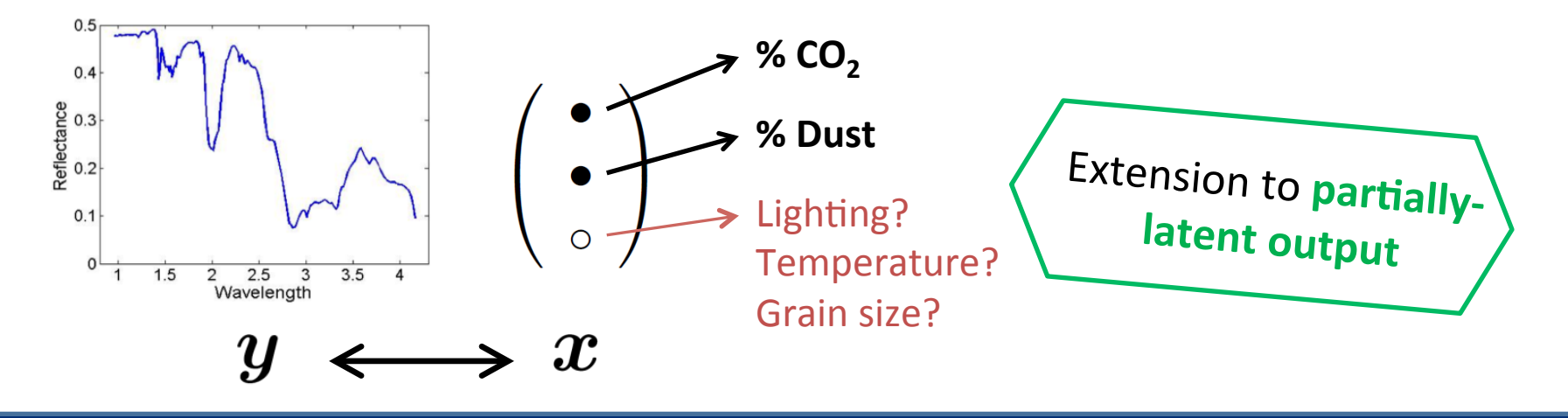

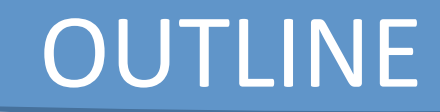

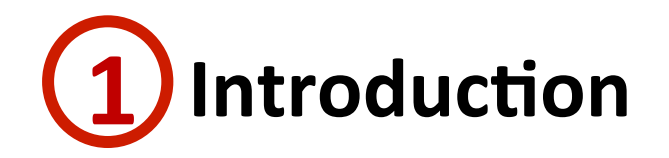

# 2) High-Dimensional Regression with GLLiM

### **Extension to Partially-Latent Output 3**

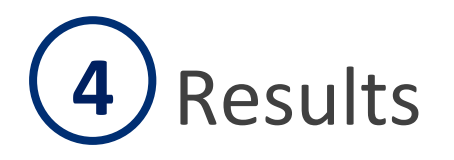

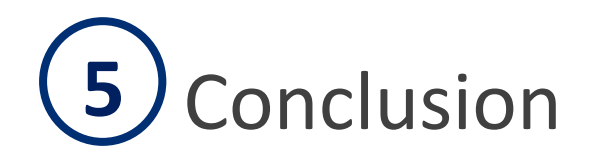

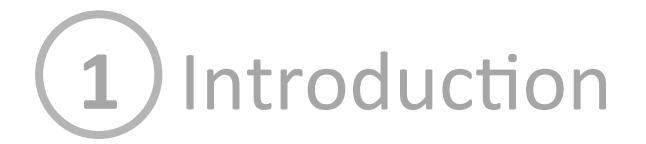

# 2) High-Dimensional Regression with GLLiM

### **Extension to Partially-Latent Output 3**

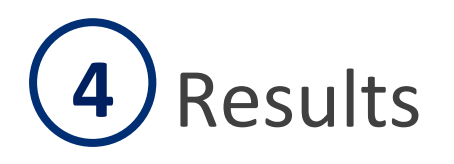

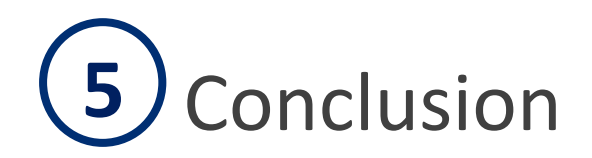

Florence.Forbes@inria.fr ASTROSTAT 2014 - November 13 9/28

#### **2**  High-Dimensional Regression with GLLiM

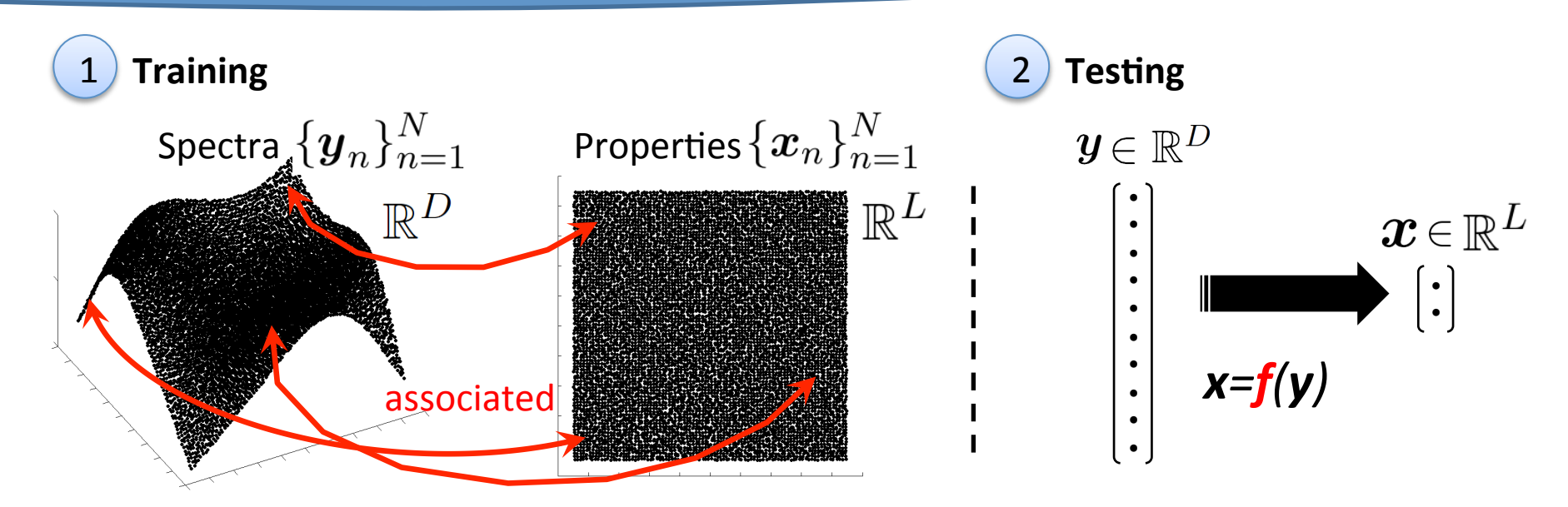

**Problem:** The mapping is non-linear

**Solution: Gaussian Locally Linear Mapping (GLLiM)** 

Problem: High- to low-dimensional regression is hard because *f* has a high-dimensional support:  $f(y_1, y_2, ..., y_D)$ **Solution:** - Learn the regression the *other way around:*  $y=g(x)$ 

 $-$  Use the inverse function  $f = g^{-1}$  to map y to x.

#### **2**  High-Dimensional Regression with GLLIM

#### **Gaussian Locally-Linear Mapping (GLLiM)** Spectra  $\{\boldsymbol{y}_n\}_{n=1}^N$  Properties  $\{\boldsymbol{x}_n\}_{n=1}^N$ **Closed-form EM algorithm**  $\mathbb{R}^D$  $\mathbb{R}^L$ **E-Step** Posterior update Assign points to **regions M-Step**  $\blacksquare$  Parameters update *Calculate* **transformations** Convergence  $\mathbf{y}_n = \mathbf{A}_k \mathbf{x}_n + \mathbf{b}_k + \mathbf{e}_n$  $\{\boldsymbol{c}_k,\boldsymbol{\Gamma}_k,\pi_k\}_{k=1}^K$  $p(\boldsymbol{x}_n|z_{kn}=1;\boldsymbol{\theta})=\mathcal{N}(\boldsymbol{x}_n;\boldsymbol{c}_k,\boldsymbol{\Gamma}_k)$  $\boldsymbol{X}$  $Z$  $p(z_{kn}=1;\boldsymbol{\theta})=\pi_k$ **Generative Model**   $p(\boldsymbol{y}_n | z_{kn} = 1, \boldsymbol{x}_n; \boldsymbol{\theta}) = \mathcal{N}(\boldsymbol{y}_n; \mathbf{A}_k \boldsymbol{x}_n + \boldsymbol{b}_k, \boldsymbol{\Sigma})$

 $\{{\bf A}_k,{\boldsymbol b}_k,\boldsymbol \Sigma_k\}_{k=1}^K$ 

#### **2**  High-Dimensional Regression with GLLIM

Learned  $\boldsymbol{\theta}$ 

• The *inverse conditional density:* 

$$
p(\mathbf{Y} = \mathbf{y} | \mathbf{X} = \mathbf{x}; \boldsymbol{\theta}) = \sum_{k=1}^{K} \frac{\pi_k \mathcal{N}(\mathbf{x}; \mathbf{c}_k, \mathbf{\Gamma}_k)}{\sum_{j=1}^{K} \pi_j \mathcal{N}(\mathbf{x}; \mathbf{c}_j, \mathbf{\Gamma}_j)} \mathcal{N}(\mathbf{y}; \mathbf{A}_k \mathbf{x} + \mathbf{b}_k, \mathbf{\Sigma}_k)
$$
  
spectrum properties  $\longrightarrow$  Inverse mapping:  $\mathbf{y} = g(\mathbf{x}) = E[\mathbf{Y} | \mathbf{X} = \mathbf{x}; \ \boldsymbol{\theta}]$ 

• The *forward conditional density* (Bayes' inversion)

$$
p(\boldsymbol{X} = \boldsymbol{x} | \boldsymbol{Y} = \boldsymbol{y}; \boldsymbol{\theta}) = \sum_{k=1}^{K} \frac{\pi_k \mathcal{N}(\boldsymbol{y}; \boldsymbol{c}_k^*, \boldsymbol{\Gamma}_k^*)}{\sum_{j=1}^{K} \pi_j \mathcal{N}(\boldsymbol{y}; \boldsymbol{c}_j^*, \boldsymbol{\Gamma}_j^*)} \mathcal{N}(\boldsymbol{x}; \mathbf{A}_k^* \boldsymbol{y} + \boldsymbol{b}_k^*, \boldsymbol{\Sigma}_k^*)
$$
\nproperties spectrum

\n
$$
\rightarrow \text{Forward mapping: } \mathbf{x} = f(\boldsymbol{y}) = E[\mathbf{X} | \mathbf{Y} = \mathbf{y} ; \boldsymbol{\theta}]
$$
\nwhere

\n
$$
\mathbf{c}_k^* = \mathbf{A}_k \mathbf{c}_k + \mathbf{b}_k, \qquad \boldsymbol{\Sigma}_k^* = (\boldsymbol{\Gamma}_k^{-1} + \mathbf{A}_k^\top \boldsymbol{\Sigma}_k^{-1} \mathbf{A}_k)^{-1},
$$
\n
$$
\boldsymbol{\Gamma}_k^* = \boldsymbol{\Sigma}_k + \mathbf{A}_k \boldsymbol{\Gamma}_k \mathbf{A}_k^\top, \quad \boldsymbol{b}_k^* = \boldsymbol{\Sigma}_k^* (\boldsymbol{\Gamma}_k^{-1} \boldsymbol{c}_k - \mathbf{A}_k^\top \boldsymbol{\Sigma}_k^{-1} \boldsymbol{b}_k)
$$
\n
$$
\mathbf{A}_k^* = \boldsymbol{\Sigma}_k^* \mathbf{A}_k^\top \boldsymbol{\Sigma}_k^{-1},
$$

#### **2**  High-Dimensional Regression with GLLiM

Regression: *low-to-high* vs. *high-to-low*?

- Example:  $D = 1000$ ,  $L = 2$ ,  $K = 10$ , Isotropic and equal noise covariances  $\{\mathbf{\Sigma}_k\}_{k=1}^K$
- Low-to-high regression ( $X \rightarrow Y$ ) model size:

 $\mathcal{D}(\theta) = K(1+L+DL+L^2+D+1) = 30,080$ 

• High-to-low regression ( $Y \rightarrow X$ ) model size:  $\mathcal{D}(\boldsymbol{\theta}^*) = K(1 + D + LD + D^2 + L + 1) = 10,030,040$ + requires the inversion of 1000 x 1000 covariance matrices

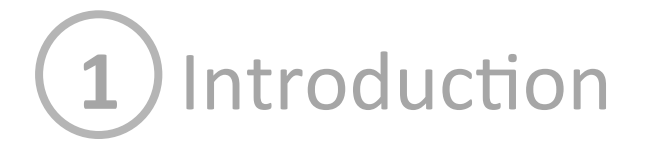

# 2) High-Dimensional Regression with GLLiM

### **Extension to Partially-Latent Output 3**

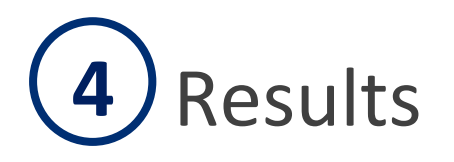

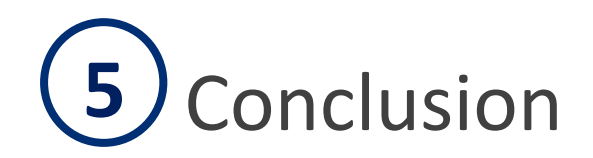

Florence.Forbes@inria.fr ASTROSTAT 2014 - November 13 14/28

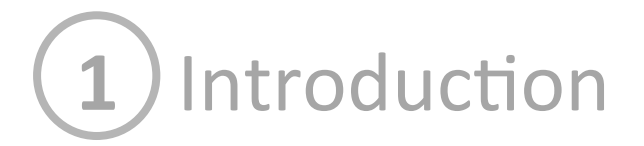

# 2) High-Dimensional Regression with GLLiM

### **Extension to Partially-Latent Output 3**

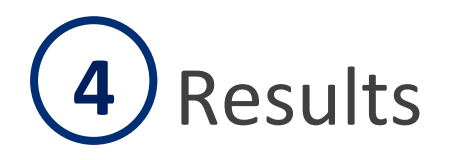

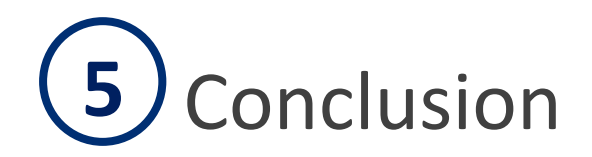

Florence.Forbes@inria.fr ASTROSTAT 2014 - November 13 15/28

## **The Hybrid GLLiM Model**

The low-dimensional output variable is split into a fullyobserved and a fully-latent component:

$$
X=\left[\begin{array}{c}\boldsymbol{T}\\\boldsymbol{W}\end{array}\right]
$$

Where  $\mathbf{T} \in \mathbb{R}^{L_{\text{t}}}$  is observed and  $\mathbf{W} \in \mathbb{R}^{L_{\text{w}}}$  is latent  $(L = L_{\text{t}} + L_{\text{w}})$ 

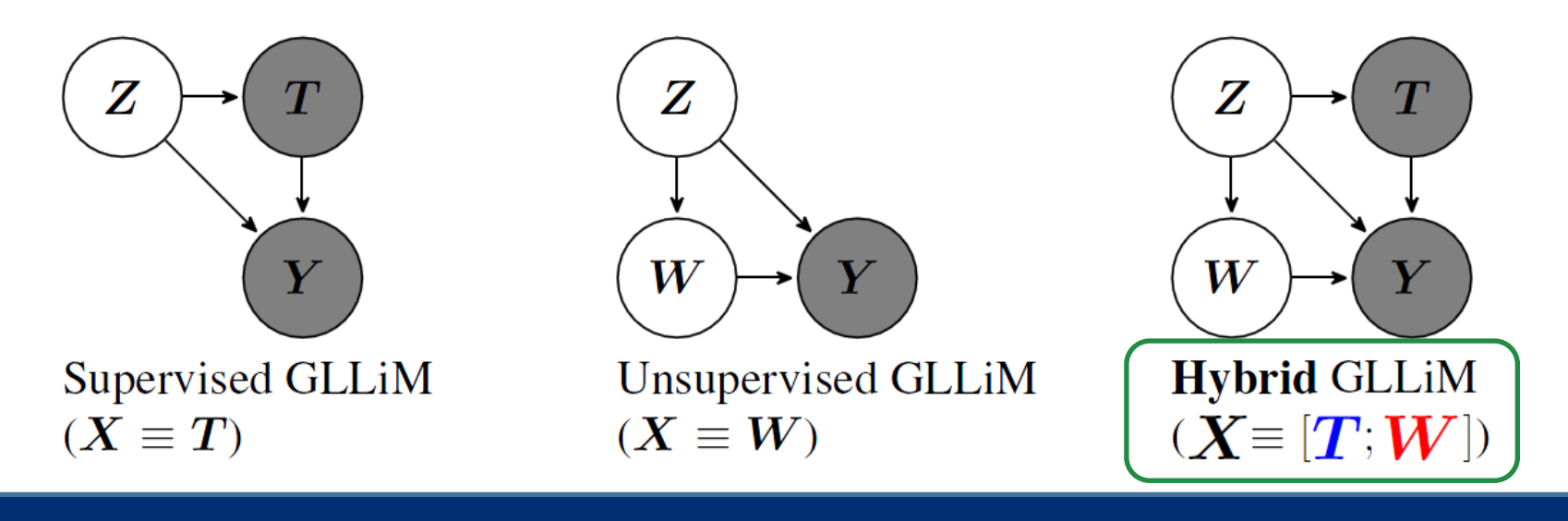

Florence.Forbes@inria.fr ASTROSTAT 2014 - November 13 16/28

#### **3 Extension to Partially-Latent Output**

- **Good news: A general closed-form EM algorithm**
- Observed:  $\{(\bm{Y}_n, \bm{T}_n), n = 1 : N\}$ , missing:  $\{(\bm{Z}_n, \bm{W}_n), n = 1 : N\}$

**E-Step** Update posterior probabilities:

• 
$$
p(Z_n = k | \mathbf{t}_n, \mathbf{y}_n; \theta^{(i)}) = \frac{\pi_k^{(i)} p(\mathbf{y}_n, \mathbf{t}_n | Z_n = k; \theta^{(i)})}{\sum_{j=1}^K \pi_j^{(i)} p(\mathbf{y}_n, \mathbf{t}_n | Z_n = j; \theta^{(i)})}
$$
 *«GMM like »*  
•  $p(\mathbf{w}_n | Z_n = k, \mathbf{t}_n, \mathbf{y}_n; \theta^{(i)}) \sim \mathcal{N}(\widetilde{\boldsymbol{\mu}}_{nk}^{\text{w}}, \widetilde{\mathbf{S}}_k^{\text{w}})$  *« Probabilistic PCA or*  
Factor Analyse like »

#### **3 Extension to Partially-Latent Output**

- **Good news: A general closed-form EM algorithm**
- Observed:  $\{(\boldsymbol{Y}_n, \boldsymbol{T}_n), n = 1 : N\}$ , missing:  $\{(\boldsymbol{Z}_n, \boldsymbol{W}_n), n = 1 : N\}$

# **M-Step** Update parameters •  $\pi_k, \, \boldsymbol{c}_k^{\mathsf{\scriptscriptstyle t}}$  ,  $\Gamma_k$   $\;\; \rangle$  « GMM like »  $^{}$  $\cdot \mathbf{A}_k, \mathbf{b}_k, \mathbf{\Sigma}_k \rightarrow \mathbf{A}$  hybrid between **linear regression** and **PPCA** / FA :<br> $\widetilde{\mathbf{A}}_k = \widetilde{\mathbf{Y}}_k \widetilde{\mathbf{X}}_k^\top ( \begin{bmatrix} \mathbf{0} & \mathbf{0} \\ \mathbf{0} & \widetilde{\mathbf{S}}_k^\mathrm{w} \end{bmatrix} + \widetilde{\mathbf{X}}_k \widetilde{\mathbf{X}}_k^\top )^{-1}$

### *A hybrid method between regression and dimensionality* reduction

### **The Hybrid GLLiM algorithm - Particular instances**

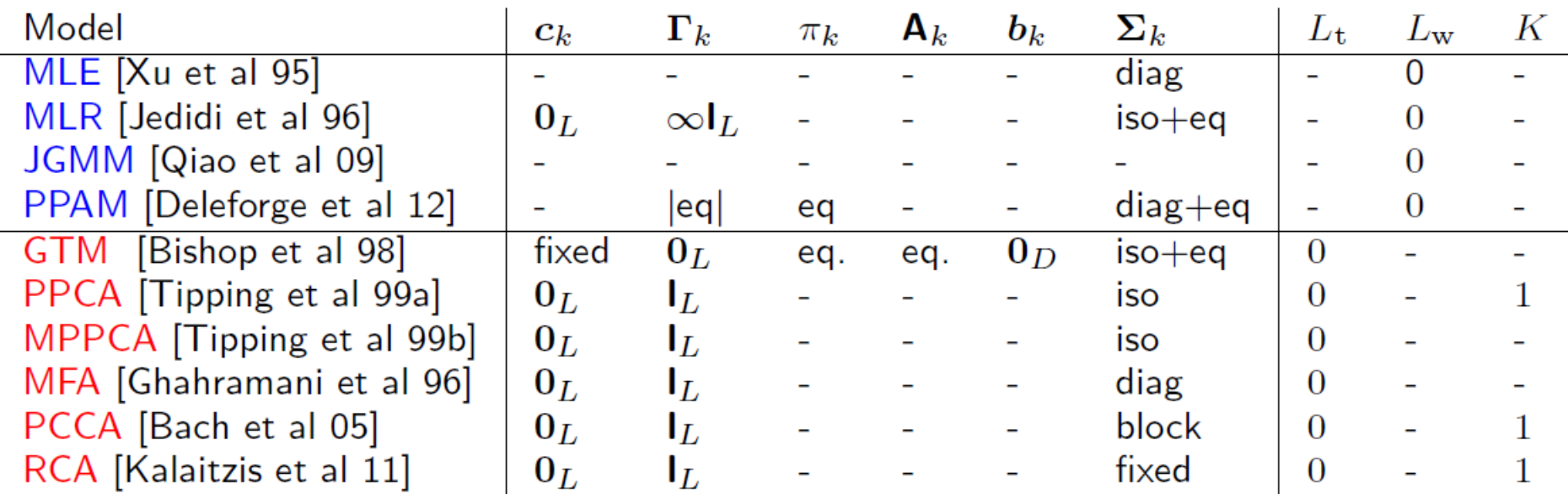

- Blue = regression methods
- Red = dimensionality reduction methods

**3** 

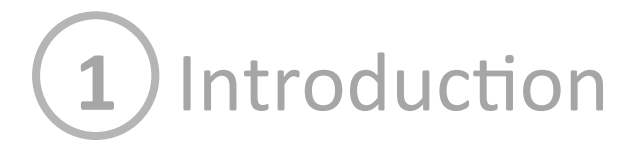

# 2) High-Dimensional Regression with GLLiM

### **Extension to Partially-Latent Output 3**

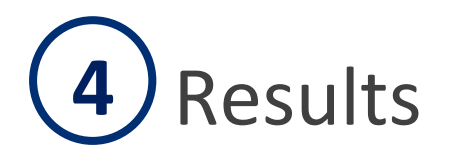

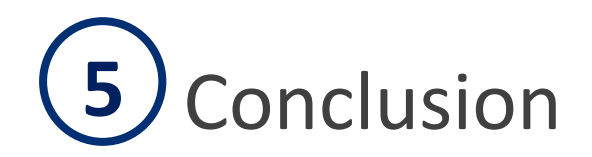

Florence.Forbes@inria.fr ASTROSTAT 2014 - November 13 20/28 

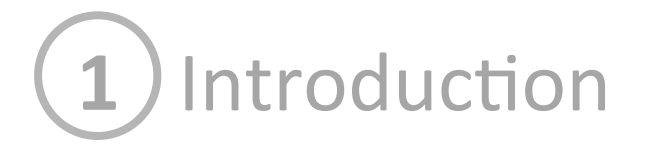

# 2) High-Dimensional Regression with GLLiM

#### **Extension to Partially-Latent Output 3**

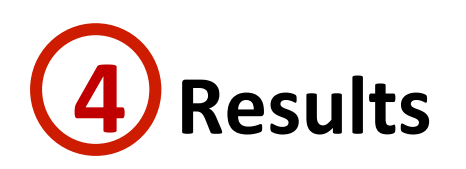

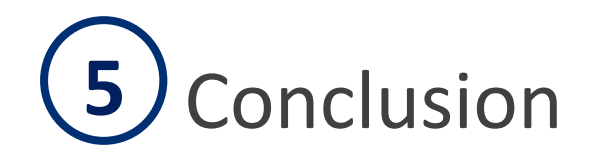

Florence.Forbes@inria.fr ASTROSTAT 2014 - November 13 21/28

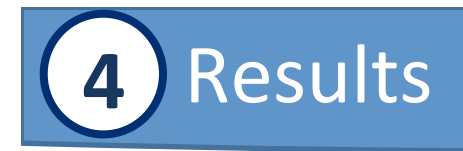

### **Synthetic Data**

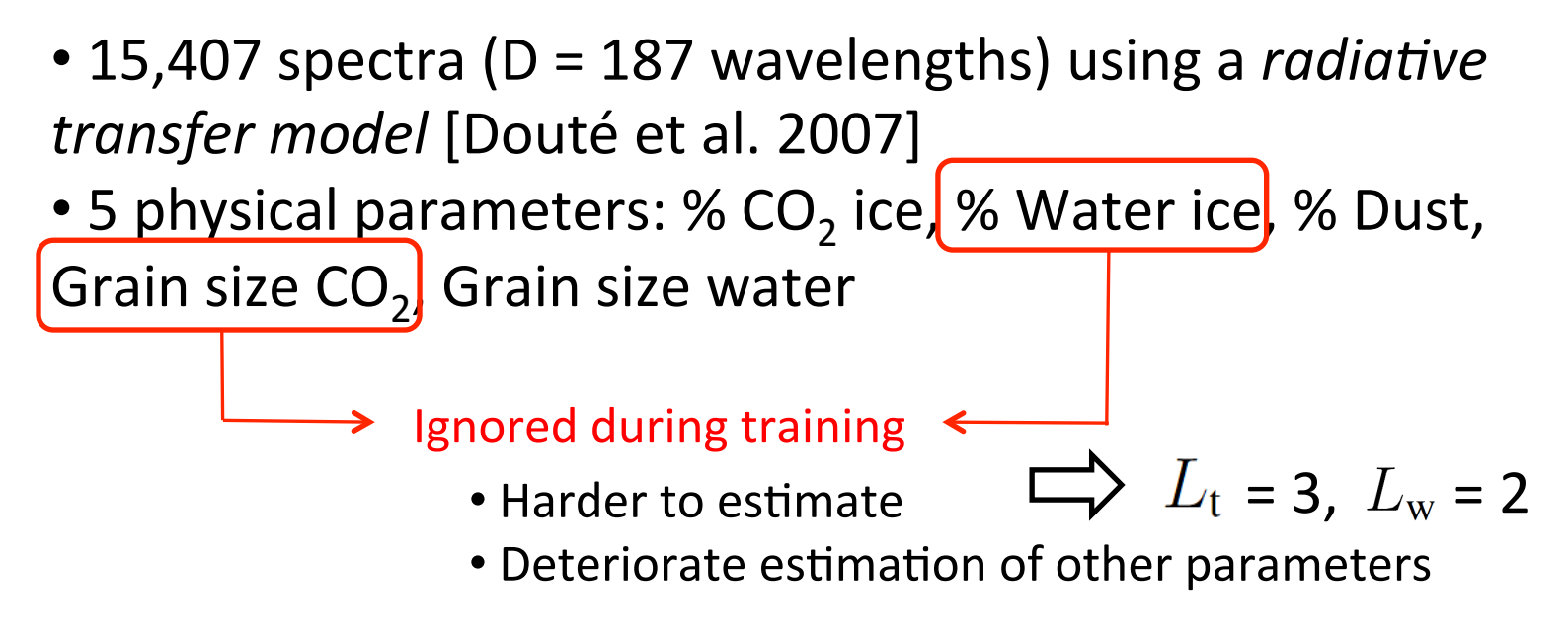

- Test hGLLiM with different values of  $L_w$  and **BIC**<br> $BIC(\widetilde{\theta}, N) = -2\mathcal{L}(\widetilde{\theta}) + \mathcal{D}(\widetilde{\theta}) \log N$
- Training on 10,000 randomly selected spectra, testing on the remaining ones (repeated 20 times)

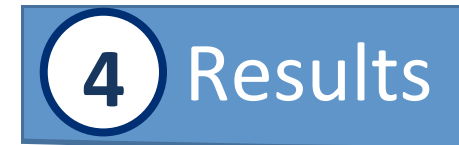

### **Synthetic Data** Normalized root mean square errors for different methods

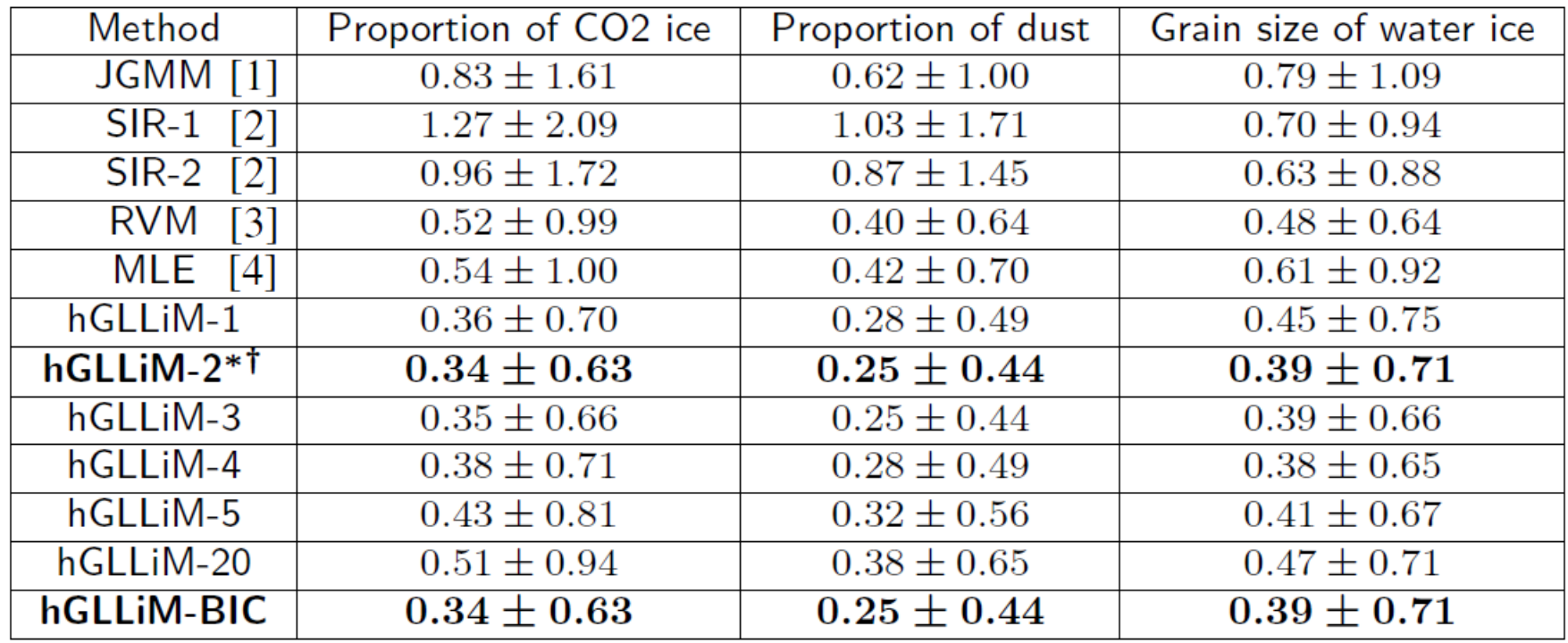

 $[1]$  Y. Qiao et al. « Mixture of Probablistic Linear Regressions  $(...)$  » (2009)  $\longleftrightarrow$  hGLLiM-D

[2] K. C. Li. « Sliced-Inverse Regression for Dimension Reduction » (1991)

 $\lfloor 3 \rfloor$  A. Thayananthan et al. « Multivariate Relevance Vector Machines for Tracking » (2006)

 $[4]$  L. Xu et al. « An alternative Model for Mixture of Experts » (1995) $\leftrightarrow$  hGLLiM-0

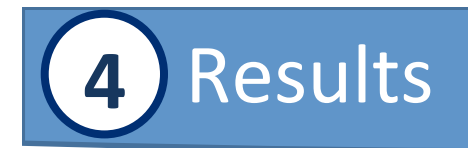

### **Real Data**

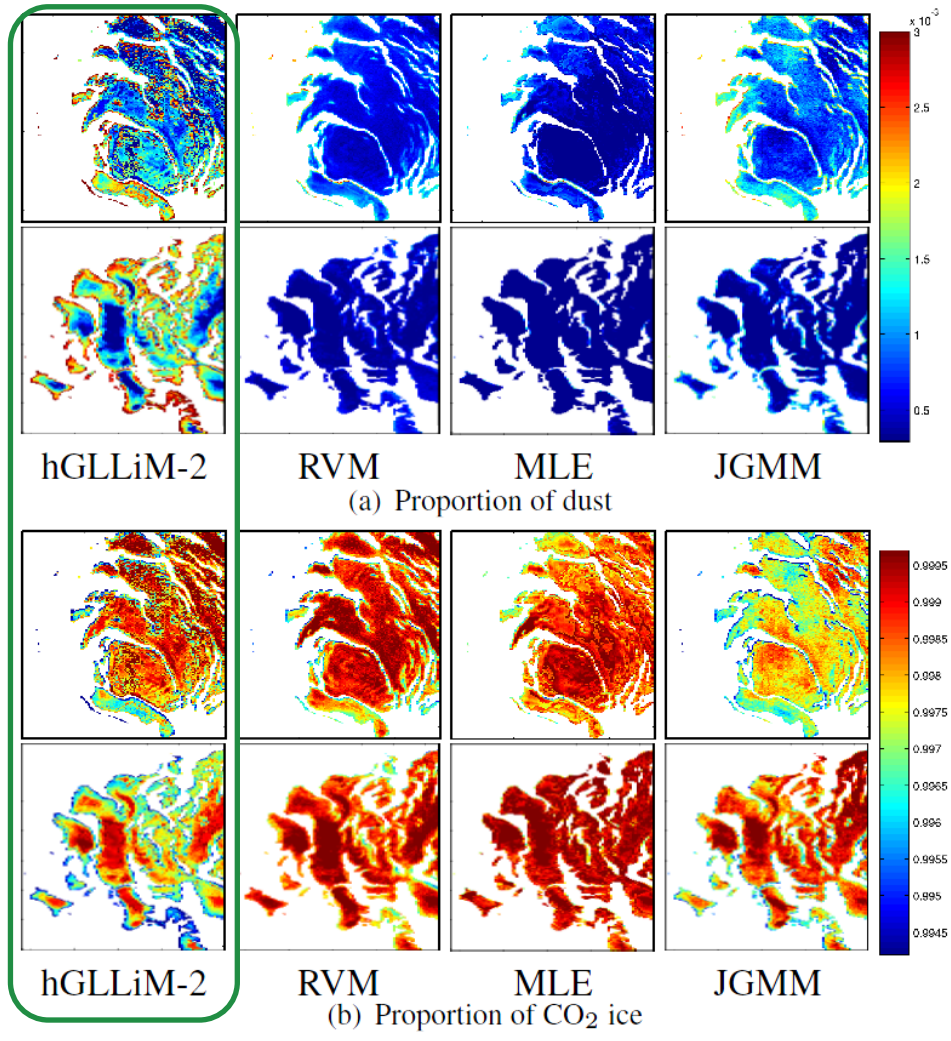

- Hyperspectrometer OMEGA (Mars Express 2004)
- Two points of view of Mars' south polar cap (Orbits 41 and 61)
- Training with synthetic data
- *No ground-truth available*
- Our method:
	- Consistency between the two orbits
	- Complementarity of proportions
	- Higher concentration of dust on the edge of the glacier
	- smoothness?

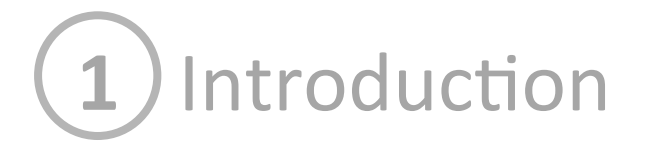

# 2) High-Dimensional Regression with GLLiM

#### **Extension to Partially-Latent Output 3**

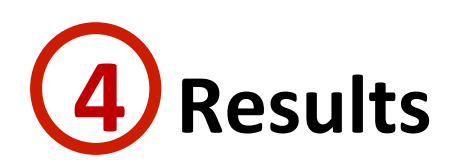

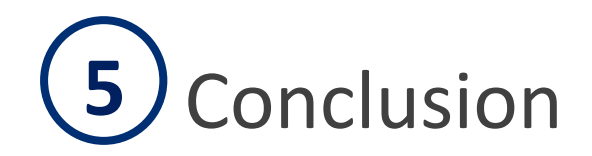

Florence.Forbes@inria.fr ASTROSTAT 2014 - November 13 25/28

### Introduction **1**

# 2) High-Dimensional Regression with GLLiM

#### **Extension to Partially-Latent Output 3**

Results **4** 

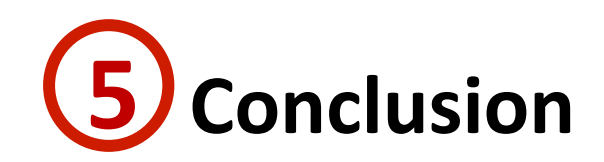

Florence.Forbes@inria.fr ASTROSTAT 2014 - November 13 26/28

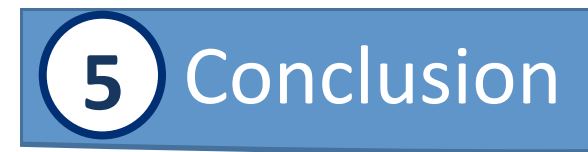

### Summary:

- A general framework for high-to-low dimensional locally-linear regression
- Extension to partially latent output
- A hybrid method between regression and dimensionality reduction
- Promising results for the hyperspectral analysis of Mars

### Future work:

- Control the smoothness of the maps using Markov Random Fields
- Other applications of GLLiM:
	- **Face Pose Estimation**
	- Sound Source Localization
	- Matlab code available online: team.inria.fr/perception/gllim\_toolbox/

# THANK YOU!

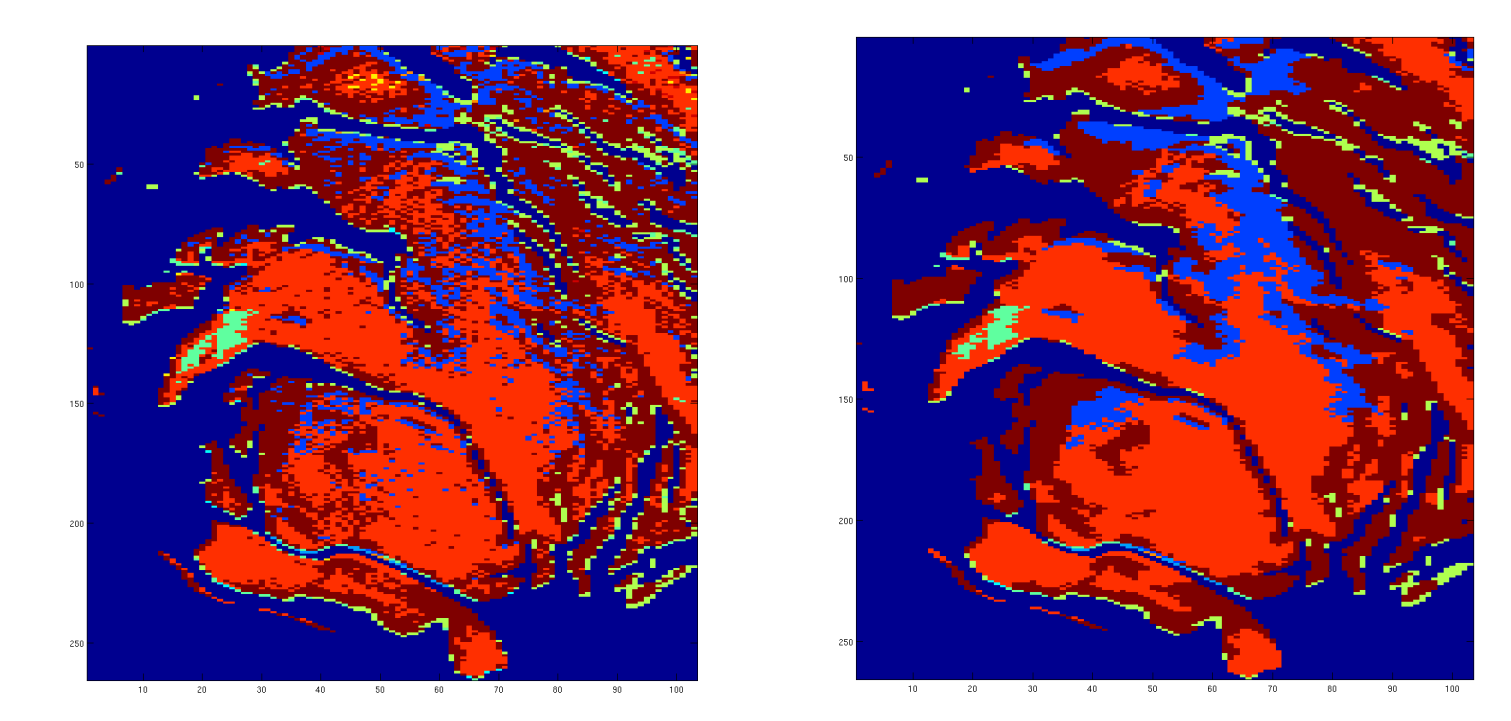

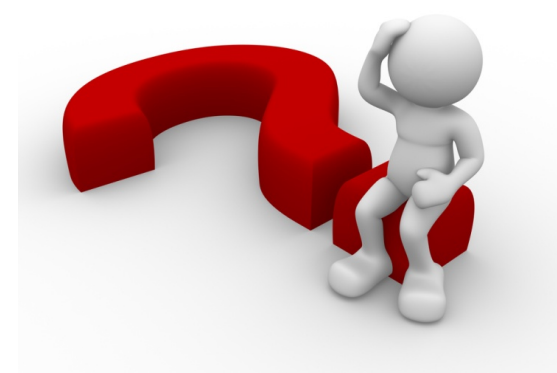

Florence.Forbes@inria.fr ASTROSTAT 2014 - November 13 28/28